# CUSUM **KONTROL** GRAFİKLERİ **VE** BİR UYGULAMA

# Erkan OKTAY (I) M. Suphi ÖZCOMAK<sup>(2)</sup>

Özet: Bu çalışmada ülkemizde son yıllarda uygulama alanı bulan "CUSUM Kontrol Grafiklerinin" tanıtımı yapılmış ve söz konusu grafikler kullanılarak otomotiv sanayii için döküm parçaları üreten bir işletmede istatistiksel Proses Kontrol (iPK) çalışması yapılmıştır. Bu anıaçla CUSUM kontrol grafiklerinin tarihsel gelişimi kısaca izah edilmiş ve bu grafiklerin sağladığı avantaj ve dezavantajlardan bahsedilmiştir. Daha sonra tek yönlü ve V maskeli nicel CUSUM kontrol grafikleri açıklanmıştır. Çalışmanın uygulama bölümünde debriyaj merkezi silindir parçalannm sertlik değerleri kullanılarak CUSUM koutrol grafikleriyle bir iPK çalışması yapılmıştır. Fabrikanın kullandığı standartlara göre prosesin kontrol altında olmadığı görülmüştür. Prosesin bu standartları sağlayamadığı kanaatine varıldığından fabrika için yeni standartlar belirlenerek isletmeye tavsiye edilmiştir. Son olarak tahmin edilen standartlarla bir İPK çalışması yapılmıştır.

#### I.Giriş

Kümülatiftoplam (Cumulative Sum) teknikleri ilk kez 1954 yılında İngiliz istatistikçi Page tarafıından ortaya atılmıştır. Page, bir üretim prosesinden Çıkan kusurlu ve kusursuz ürünleri belirlemiş ve kusurlu ürün oranını kontrol altında tutmak için kümülatif toplam değerlerini kullanmıştır. Barnard, bu konuda bir çok yeniliğin öncüsü, olmuştur. Bamard, kümülatif toplam (CUSUM) değerlerine V maskesi uygulanarak nicel değişkenlerin kontrol edilebileceğini göstermiştir. Ewan ve Kemp, Barnard ile aynı dönemde Page'nin metodunu geliştirme yolunda önemli çalışmalar yapmışlardır. Bu araştırmacılar, kümülatif toplam tekniklerini sayısal temellere dayandırmışlardır. Daha sonra yayınlanan makalelerde kümülatif toplam tekniklerine dayalı kalite kontrol grafıkleri incelenmiştir.

Sabit bir sayıdan<sup>i</sup> serideki her bir değerin çıkarılması ve elde edilen ilk farka sonraki farkların kümülatif olarak eklenmesini öngördüğü içın kümülatif toplam prosedürünün uygulanması oldukça basittir. Tespit edilen kümülatif toplam değerleri X-Y koordinat sisteminin yatay ekseninde ve örnek numarası dikey ekseninde gösterilerek CUSUM kontrol grafiğindeki noktalar elde edilir.

Hedef değerden sapmaların mümkün olduğu kadar çabuk tespit edilmesi ve gerekli düzeltmelerin yapılması önemlidir. Kümülatif toplam teknikleri proses ortalamasındaki küçük değişmeleri kısa bir süre içerisinde tespit etmeyi sağ-(ar. (Woodward ve Goldsmith, 1964: 1)

<sup>&</sup>lt;sup>(1)</sup> Yrd. Doc. Dr., Atatürk Üniversitesi, İktisadi ve İdari Bilimler Fakültesi, İsletme Bölümü.

<sup>&</sup>lt;sup>(2)</sup> Arş. Gör., Atatürk Üniversitesi, İktisadi ve İdari Bilimler Fakültesi, İşletme Bölümü.

# II.CUSUM **Kontrol Grafikleri**

Kümülatif toplam teknikleri 1954 yılından bu yana çeşitli araştırmalarda kullanılmıştır. Bu teknikler endüstriyel kalite kontrolünün ihtiyaçlarına bağlı olarak zaman içerisinde gelişmiştir. Düzenli aralıklarla ölçümlerin yapıldığı ve bu ölçümlerin önceden belirlenen değerlerle karşılaştırıldığı proseslerde bu metotlar rahatlıkla kullanılabilir. (Woodward ve Goldsmith, 1964: i)

Kümülatif toplam tekniklerinin kullanılış amaçları şu şekilde sıralanabilir: (Woodward ve Goldsmith, 1964: 2)

• Proses ortalamasında meydana gelen küçük kaymaları tespit ederek, prosesin düzeltilmesi konusunda bilgi sağlamak,

• Proses ortalamasındaki kaymanın hangi örnekten itibaren başladığını tespit etmek,

• Geçerli proses ortalamasını güvenilir bir şekilde tahmin etmek,

• Gelecekteki proses ortalaması hakkında kısa dönem için tahminler yapmak.

CUSU).<sup>1</sup> kontrol grafikleri geniş bir kullanım alanına sahiptir. Bu kontrol grafikleri, son yıllarda Shewhart kontrol grafikleri kadar yaygın bir kullanım alanı bulmuştur. CUSUM grafiklerinin kullanım amacı, bir prosesin kesintisiz kontrol edilınesiyle kontrol sınırlarında meydana gelebilecek kaymaları tespit etmekten çok, prosesin kontrol altında tutulmasını sağlamaktır. Belirlenen spesifikasyonlara uygun olmayan ürünler üreten bir proseste, kesintisiz kontrolden dolayı kontrol dışı olma sinyali nadiren görülür. Kontrol faaliyeti, kontrol dışı olma sinyallerini tespit etmekten çok, belirlenen spesifikasyonıara uygun olmayan ürün üretimini önlemek için yapılmalıdır.

CUSUM prosedürleri proses ortalamasındaki küçük değişmeleri çabucak tespit eder. Bu nedenle söz konusu prosedürler, "ilk defada doğruyu yap!" felsefesini benimseyen işletmelerde daha tutarlı sonuçlar sağlar. Bu prosedür, "Dikkat edilmesi gereken alanlar tespit edilmelidir" düşüncesine sahip işletmelerde de tutarlı sonuçlar sağlamaktadır. (Lucas, 1985: 2690)

CUSUM teknikleri ticari verilerin incelenmesinde de kullanılabilir. Bu teknikler son yıllarda satış tahminlerinin kontrol edilmesinde de kullanılmaktadır. Maliyetlerdeki gerçek değişimleri kısa sürede tespit etmeyi öngören muhasebe sisteminde ve endüstriyel faaliyet indekslerini incelemede CUSUM prosedürleri kullanılabilir. (Woodward - Goldsmith, 1964: 1-2)

CUSUM kontrol grafiği proses ortalamasındaki küçük değişiklikleri tespit etmek ve sapma zamanlarını diğer kontrol grafiklerinden daha büyük bir hassasiyetle belirlemek için kullanılmaktadır. Bu durum söz konusu grafiği proses kontrolü için son derece kullanışlı kılmaktadır. (Lester-Enrick, 1992: 402) Proseste büyük değişmelerin olduğu durumlarda ise CUSUM kontrol grafiklerinden ziyade standart kalite kontrol grafiklerinin kullanılması daha uygundur.

CUSUM kontrol grafiklerinin önemli bir eksiği; proses çıktı değerlerinin periyodik dalgalanmalar göstermesi durumunda proses hakkında isabetli karar vermede yetersiz kalmasıdır. (Kartal, 1999: 95)

# IILCUSUM Kontrol Grafiklerinin Sağladığı Avantajlar

.Grafiğin eğimindeki değişmelere bakılarak proses ortalamasında ortaya çıkan değişmelerin kolaylıkla tespit edilebilmesi, CUSUM kontrol grafiğinin sağladığı en önemli avantajdır.

• Proses ortajama~ında gerçekleşen değişmenin, eğimde gerçekleşen bir değişme ile grafik üzerinde görsel olarak kolaylıkla tespit edilebilmesi CUSUM kontrol grafiğinin sağlad,ğı ikinci avantajdır. Proses ortalamasındaki kaymanın yerini belirlemek, kaymanın sebebini bulmada önemli ipuçları sağlar.

Standart kontrol grafiklerini birçok kişi başarıyla uygulayabilir. Fakat standart kontrol grafiklerini uygulamak şüphesiz tecrübe gerektirir. Standart kontrol grafikleri konusunda fazla tecrübesi olmayan bir uygutayıcının standart kontrol grafikleri ile yapmış olduğu tahminleri doğrulamak çoğu zaman mümkün olmaz. Halbuki bu tür tahminler CUSUM kontrol grafikleri ile kolaylıkla yapılabilmektedir.

.CUSUM grafikleri proses ortalamasındaki küçük çaplı kaymaları daha hızlı bir şekilde tespit etmektedir. Proses ortalamasındaki 0.5 $\sigma$  ile 2 $\sigma$ 'lık kaymaları tespit etmede standart kontrol grafiklerinden daha etkili sonuçlar sağlaması, CUSUM kontrol grafiklerinin sağladığı üçüncü avantajdır.  $0.5\sigma$  ile  $2\sigma$  arasındaki değişmeler, iki kat daha hızlı bir şekilde ve istenirse daha küçük örnek hacimleri kullanılarak aynı zaman periyodunda tespit edilebilir. (Duncan, 1965: 411 )

• Bir d iğer avantaj, sonradan elde edilen sonuçların prosesteki değişme hakkında karar vermeyi sağlamasıdır. Grafiğin düzenlenmesi sonucu, sonradan elde edilen sonuçlar, daha önce elde edilen sonuçları desteklerse değişmenin gerçekleştiğinden emin olunur. Sonradan elde edilen sonuçlar orijinal değerlere yakınsa, prosesin kontrol durumuna yaklaştığı veya başlangıçta yanlış bir karann verilmiş olduğu söylenebilir. Eski verilere CUSUM kontrol grafiğinin uygulanması proses değişkenliği hakkında faydalı bilgiler sağlar. (Ewan, 1963: 12)

 $\bullet$ n = 1 hacimli örneklerin kullanıldığı durumlarda (her bir parçanın otomatik olarak bilgisayar tarafından ölçüldüğü durumlar gibi) CUSUM kontrol grafiği, proses ortalamasıındaki değişmeleri tespit etmede Shewhart kontrol grafiklerinden daha etkilidir. (Mitra, 1993: 215)

## IV.CUSUM **Kontrol** Grafiklerinin Dezavantajları

• CUSUM grafikleri araştırmada tekrar tekrar kullanılacaksa, her bir grafik için aynı tip ölçek ve V maskesinin kullanılması gerekecektir. CUSUM grafiklerindeki V maskesi, standart kontrol grafiklerindeki kontrol sınırları gibi proses değişkenliğini gözle gönneyi sağlamaktadır. V maskesinin ölçeği kolaylıkla anlaşılamadığmdan, sabit orana sahip dikey bir ölçeğin (örnek standart hatasının katlarıyla) kullanılması taysiye edilir.

• Birkaç kontrol grafiği için aynı V maskesi kullanılacaksa örnek standart hatası ölçek olarak kullanılabilir. Genelde örnek standart hatası yuvarlak bir sayı olmaz. Bu nedenle uygun olmayan bir ölçek kuJlanmak, bütün örnek parametrelerini standart hataya bölmek veya her bir kontrol grafiği için yuvariatılmış bir ölçek ve farklı V maskesi kullanmak gerekebilir. Ölçerek veya hesaplayarak elde ettikleri sonuçları grafik üzerinde işaretlemeyi tercih eden araştırmacılar genelde yuvarlatılmışölçek kullanınayı arzu etmezler. Standart bir V maskesinin bütün kontrol grafiklerinde yaklaşık olarak aynı ortalama icra süresi karakteristiklerini vereceği durumlarda aynı ölçeği kullanmak mümkündür.

• Pratik kullanım açısından, az değişken ortalama icra süresi (OİS) karakteristiklerini kabul etmek, bir çok sayıda V maskesinin kullanımından daha kolaydır. Bu karakteristikler örnek standart hatasının güvenilir bir şekilde tahmin edilmesine bağlıdır. Oysa ki bu tahmin çoğu zaman güvenilir olmayabilir.

• Bir V maskesi veya birçok sayıda farklı V maskesinin kullanılması çok düzenli bir durum değildir. Keza pratikte daha çok tercih edilen, karar testlerinin her bir grafik üzerinde gösterilmesidir.

• CUSUM kontrol grafiği direkt müdahale kontrol grafiği olarak kullanılıyorsa; proses ortalamasında bir değişme olduğunda, yeni proses ortalamasının değeri tahmin edilir ve prosesi hedef değere getinnek için gerekli düzenleme yapılır. Bununla beraber grafik, dolaylı müdahale kontrol grafiği olarak kullanılıyorsa; proses yeni ortalama değerinde faaliyetine devam edebilir ve orijinal V maskesi kullanılarak, hedef değer yeni proses ortalamasına göre ayarlanır. Her defasında yeni bir hedef değer belirlemede şans ve zorluk unsurları mevcuttur. Bu durum grafiğin görsel avantajlarını yok edebilir. Grafik üzerindeki eğimin değişmesi proses ortalamasının da değişmesi anlamına geleceğinden, sadece hedef değer konusunda etkili olan bir teste başvurmak gereksiz olur. (Ewan, 1963: <sup>J</sup>2-14)

• CUSUM kontrol grafiği, proses ortalamasındaki küçük değişmeleri tespit etmek için düzenlenmişse proses parametrelerindeki büyük değişmeterin tespit edilmesi yavaş olabilir.

• CUSUM kontrol grafiği, prosesin kontrol altında olup olmadığını görmek için, prosesin tarihsel gelişimini analiz etmede etkili bir araç değildir.

• Bir işletmede CU'SUM kontrol grafiğinin kullanımının çalışanlara öğretilmesi Shewhart kontrol grafiklerine göre daha fazla maliyet gerektirir. (Mitra, 1993: 215)

### V.Nicel CUSUM Kontrol Grafikleri

Nicel CUSUM grafiğinin çizilebilmesi için öncelikle, prosesten elde edilen örneklere ait ortalamaların hedef değerden sapmalarının kümülatif toplamları bulunur. Örneğin üretim hattından  $n \ge 1$  hacminde rasyonel alt grupların seçildiğini farz edelim. Burada  $\overline{X}_i$ , i inci gözlemin ortalamasını,  $\mu_0$ , hedef veya proses ortalamasını (kabul edilebilir kalite seviyesini) ifade etmek üzere kümülatif toplam değeri;

$$
S_m = \sum_{i=1}^{m} (\overline{X}_i - \mu_0)
$$
 (1)

şeklinde hesaplanır. Hesaplanan kümülatif toplamlar grafik üzerinde işaretlenerek,  $\overline{X}$  için CUSUM kontrol grafiği elde edilir. Burada S<sub>m</sub>, m inci örnek numarasına karşılık gelen ve bu değeri de içine alan kümülatif toplam değerini ifade etmektedir. (Messina, 1987: 162)

Bir prosesten elde edilen  $\overline{X}$ , ortalama değerleri  $\mu_0$  hedef değer etrafında dağılırsa µ'den büyük örnek değerlerinin sayısı yaklaşık olarak µ'den küçük örnek değerlerinin sayısıyla aynı olacak ve CUSUM grafiği yatay bir eğilim gösterecek ve bu durum prosesin istatistiksel olarak kontrol altında olduğunu gösterecektir. (Banks, 1989: 226)

Proses ortalaması giderek artıyorsa,  $\overline{X}_1$  -  $\mu_0$  farkları pozitif olarak artacağından CUSUM grafiği pozitif eğilim gösterecektir. Aynı şekilde proses ortalaması giderek düşüyorsa grafik negatif bir eğilim gösterecektir. CUSUM grafiğinde eğimin değişmes} orijinal verilerdeki değişmeden kaynaklanmaktadır (Murdoch, 1979: 56). CUSUM grafiğinde pozitif veya negatif eğirnin ortaya çıkması, prosesin kontrolden çıkma eğilimi gösterdiğini veya proses ortalamasının değiştiğini gösterir. (Karta!, 1999: 96)

CUSUM'ın birçok durumda kontrol için bir fikir verebildiği gerçeği, bu grafiği proses kontrolü için ideal bir araç yapmıştır. CUSUM'ın bu fonksiyonu, üretim oranının nispeten küçük veya muayene maliyetinin yüksek olduğu durumlarda gerçekleşir. Bu nedenle proses ortalamasındaki küçük değişmeleri tespit etmede CUSUM kontrol grafikleri, Shewhart kontrol grafiklerinden daha etkilidir. (Murdoch, 1979: 57)

Coğu zaman n = 1 hacimli örneklerin alındığı ve her parçanın otomatik olarak ölçülüp bilgisayar yardımıyla değerlendirildiği kimya ve diğer proses endüstrilerinde CUSUM kontrol grafikleri daha tutarlı sonuçlar sağlamaktadır.(Montgomery, 1991: 280)

#### VI.Tek **Yönlü** Nicel CUSUM **Kontrol Grafikleri**

Şu ana kadar izah edilen CUSUM prosedüründe, belirlenen hedef değerden bir sapma olup olmadığına bakılarak proses ortalamasındaki kayma tespit edilmeye çalışılıyordu. CUSUM prosedürleri iki yönlü durumlar için düzenlenmekle beraber, CUSUM kontrol grafiği genellikle proses ortalamasında bir yönde ortaya çıkan kaymayı tespit etmek amacıyla tasarlanmaktadır.(Banks. 1989:229)

CUSUM kontrol grafiği, proses ortalamasındaki yukarı doğru olan kaymayı tespit etmek için kullanıldığında (proseste böyle bir değişme olduğu zaman), önceden işaretlenen en düşük seviyedeki nokta ile en son işaretlenen nokta karşılaştırılacaktır. Eğer en son nokta ile ilk nokta arasındaki fark, belirlenmiş olan H karar aralığından büyük çıkarsa, proseste bir değişme olduğuna karar verilir. Tek yönlü CUSUM prosedüründe; kalite düzeyi yeterli olduğu zaman aşağıya doğru, kalite düzeyi yetersiz olduğunda ise yukarıya doğru bir yapı oluşur.

Bununla beraber CUSUM kontrol grafiğinin temel amacı proses ortalamasındaki yukarıya doğru kaymayı tespit etmek ise, prosesten elde edilecek kayıtların saklan:nası gerekmez. Eğer kalite düzeyi istenilen seviyedeyse CUSUM grafiğinin trendi negatif yani aşağıya doğru olur. Bu durumda grafik üzerinde bir takım düzenlemelerin yapılması gereklidir. Tek yönlü CUSUM kontrol grafiğinin bir zorluğu da, proses ortalamasında ortaya çıkacak fazlaca önemli olmayan küçük kaymaları da tespit etmesidir. (Duncan, 1965: 415)

Tek yönlü CUSUM prosedüründe,

$$
S_m = \sum_{i=1}^m (\overline{X}_i - k)
$$

değerleri grafik üzerinde işaretlenir. Fonnüldeki k, referans değerini ifade etmektedir. Burada kabul edilebilir kalite seviyesini  $\mu_0$  ve kabul edilmeyecek kalite seviyesini de  $\mu_1$  ile ifade edersek; k referans değeri,  $\mu_0$  ile  $\mu_1$  arasında bir değer olarak alınır ya da,

$$
k = \frac{\mu_0 + \mu_1}{2} \tag{2}
$$

formülü kullanılarak k değeri hesaplanır. Eğer  $S_m$  değeri sıfırın altına düşerse, bu değer otomatik olarak sıfırdan başlatılır. (Banks, 1989: 229)

Sm değeri, H değerini geçerse proses ortalamasının k referans değerinden yukarıya doğru bir kayma eğiliminde olduğu anlaşılır. Şekil 1'de bu durum görülmektedir. Bu grafik, dikkatin proses ortalamasındaki yukarıya doğru kayma üzerinde yoğunlaştınlmasıgerektiğini ifade etmektedir.

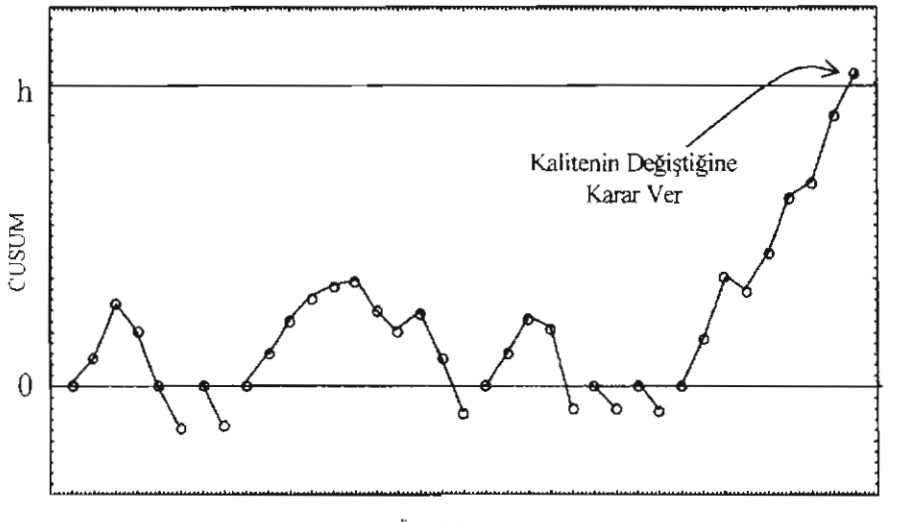

Örnek Numarası

Şekil 1: (X - k) *kümülatif* toplamlarına *ait CUSUM kontrol* grafiği (C*USUM* sıjirın altına düşer düşmez *çizim yeniden* başlar)

Proses ortalamasındaki kayma pozitif yerine negatif yönde yani aşağıya doğru olduğunda da tek yönlü CUSUM prosedürü proses ortalamasındaki kaymayı tespit etmede kullanılabilmektedir. Bu durumda k referans değeri, hedef değerden daha küçük alınır ve test,  $S_m$  değerlerinin H değerinden daha küçük ve negatif bir değer alıp almadığına bakılarak uygulanır.(Ouncan, 1965: 415)

#### VII. V Maskesi Prosedürü

Prosesin kontrol altında olup olmadığını tespit etmenin bir diğer yolu da V maskesi prosedürüdür. V maskesi prosedürü ilk kez Bamard tarafından ortaya konulmuştur. (Montgomery, 1991: 283)

Günümüzde V maskesi prosedürü, endüstriyel proses kontrolünde yaygın bir kullanım alanı bulmuştur. Bu prosedürün yaygın uygulamalarından biri, proses ortalamasının hedef değerden sapıp sapmadığını tespit etmektir. Sekil 2'de standart bir V maskesi görülmektedir.

Şekil 2'de kümülatif toplam değerleri dikey eksende gösterilirken, örnek numaraları yatay eksende gösterilmiştir. Proses, hedef değerde ürün ürettiğinde kümülatiftoplamlardan elde edilen pozitif sapmaların toplamı negatif sapmaların toplamıyla aynı olacak ve grafik yatay bir trend oluşturacaktır. CUSUM grafiğinde yukarıya doğru Ibir trend ortaya çıkarsa, bu durum pozitif yönde bir kaymanın olduğunu gösterir. Aynı şekilde negatif yönde bir kayma olduğunda aşağı doğru bir trend görülür. (Lucas, 1976: I)

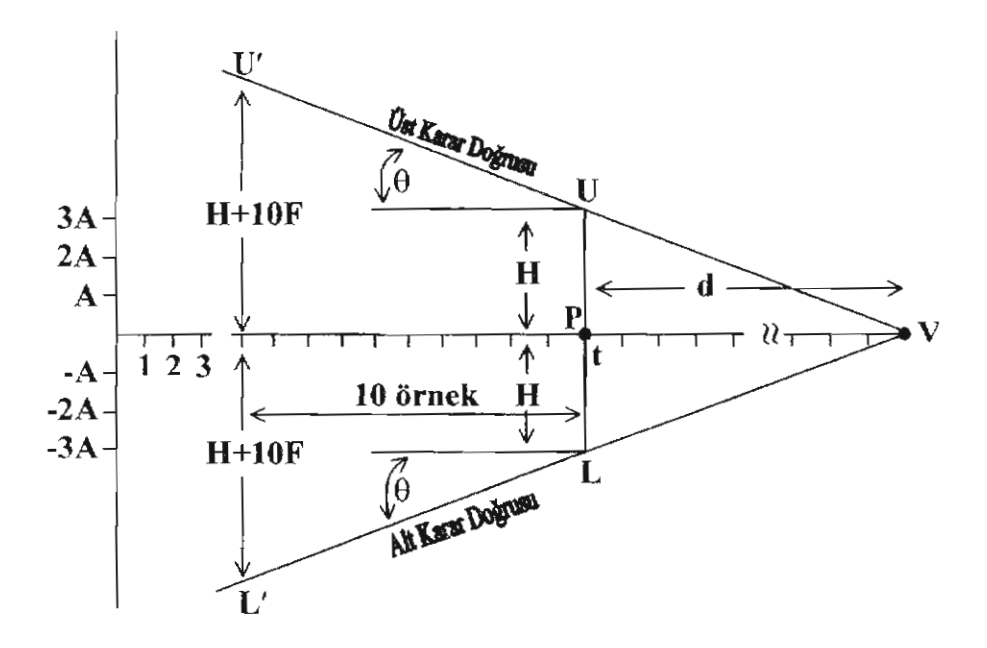

Şekil 2: *CUSUMkarar* sınır/arı *için V maskesinin* düzen/enişi

Örneklerden elde edilen kümülatif toplam değerleri grafik üzerinde işaretlendikten sonra, en son kümülatif değere karşılık gelen nokta üzerine V maskesi yerleştirilir. (Ott ve Schilling, 1990: 188)

Grafik çizilirken, yatay eksendeki bir birime karşı dikey eksende 20 olması tavsiye edilir. Alternatif bir durumda ise, yatayeksendeki bir örnek birimine karşı dikey eksende 1D ile 2D arasında bir değerin alınması tavsiye edilir. D değeri, hedef değerden kaymayı ifade eder. Bu ölçek kullanılarak işaretleme yapılırsa, proses ortalamasında görülecek kayma (D), CUSUM grafiği üzerinde 30"- 45°'lik bir trend ortaya çıkaracaktır. (Lucas, 1976: i)

V maskesi asetata çizilirse, grafikteki her örneğe uygulanabilir. Aksi takdirde, ClJSUM grafiğine her yeni nokta veya noktalar ilave edildiğinde her bir örnek için yeniden bir V maskesinin çizilmesi gerekecektir. Bu yüzden, V maskesi bilgisayar kullanarak her *bir* örnek için otomatik olarak düzenlenebilir. (Ryan, 1989: 116)

CUSUM grafiğinde işaretlenen kümülatif toplam değerlerinin tamamı V maskesinin kolları arasında kalıyorsa, prosesin kontrol altında olduğu söylenebilir. Eğer kümülatif toplam değerlerinden herhangi biri V maskesinin kollarının dışına düşerse prosesin kontrol dışına çıktığı anlaşılır. (Mitra, 1993: 215)

V maskesini düzenlemenin bir kaç yolu vardır. Bu metotlar izah edilmeden önce standart V maskesinde bulunabilecek ölçüm ve karakteristik değerlerinin izah edilmesi yerinde olacaktır. Şekil 2'de standart bir V maskesi görülmektedir. V maskesinin düzenlenmesinde gerekli olabilecek ifade ve semboller aşağıdaki gibidir:

t: Örnek alma zamanını gösterir.

P: V maskesinin yerleştirileceğinoktadır. Bu nokta, en son kümülatiftoplam değerinin işaretlendiği noktadır.

d: Tedarik uzunluğunu gösterir. Şekil 2'de P noktası ile V maskesinin köşe noktası olan V noktası arasındaki mesafeyi ifade etmektedir. d değeri, V maskesinin bir parametresidir.

V: V Maskesinin Köşe Noktasıdır.

H: Karar aralığını ifade etmektedir. H değeri, Şekil 2'deki P noktasında V <sup>i</sup> maskesinin yarı yüksekligidir. H değeri, Şekil 2'deki UP veya PL ile gösterilen uzunluktur. Bu değer, kümülatif toplam değerlerine bağlı olan referans değerinden kümülatif sapmaları da ifade eder. H, V maskesinin parametresidir.

h: Standart hata ile çarpıldığında karar aralığını verir.  $H = h\sigma_z$ 

 $\theta$ : V maskesinin yarı açısıdır.  $\theta$  değeri de V maskesinin parametresidir.

F: Her 'Jir örnek aralığının oluşturduğu hattın eğimidir. Keza bu değer, kümülatif toplamlar için hedef ve referans değerleri arasındaki farktır. F değeri, V maskesinin pratik olarak düzenlenmesinde kullanılan V maskesi parametresidir.

f: Standart hata ile çarpıldığında F değerini verir.  $F = f\sigma_{\frac{1}{2}}$ 

uru: Proses ortalamasındaki artışı veya hedef değerin alt yöndeki değisimini tespit etmede kullanılan üst karar hattıdır.

L'L: U'U karar hattındaki gibi, proses ortalamasındaki düşüşü veya hedef değerin üst yöndeki değişimini tespit etmek için kullanılan alt karar hattıdır.

A: Dik eksenin yatay eksene oranını gösteren bir ölçek faktörüdür. Yatay eksen üzerindeki 1 birimlik uzunluğa karşı gelen dikey eksen üzerindeki birimlerin uzunluğudur. A değeri  $\sigma_{\tau}$  ve 2 $\sigma_{\tau}$  arasında değişir. Yaklaşık olarak 2 $\sigma_{\tau}$ alınması tercih edilir.

a: Standart hata ile çarpıldığında A değerini verir. A= a $\sigma_z$ . Genelde a değerinin 2 alınması tavsiye edilir.

 $\sigma_{\overline{x}}$ : Örnek ortalamaları için standart hatadır.  $\sigma_{\overline{x}_i} = \frac{\sigma}{\sqrt{n}}$ 'dir. n = 1 duru-

munda formül,  $\sigma_{\tilde{z}} = \sigma$  olur.

*a:* Önem seviyesidir. Gerçekte proseste kayma yokken kaymanın olduğuna karar verme ihtimalidir.

/3: Proses ortalamasında gerçekte kayma varken bunu tespit edememe ihtimalidir.

D: Ortaya çıkarılması arzu edilen kayma miktarıdır ( $\sigma$  cinsinden).

T: Hedef değeri ifade eder.

K: Referans değeridir. Kümülatif toplam değerinden hesaplanan farklardan elde edilen bir değerdir. V maskesi kollarının eğimini de ifade etmektedir. Yukarı doğru olan kaymayı tespit etmek için  $K_1 = T + F$  ve aşağı doğru olan kaymayı tespit etmek için de  $K_2 = T - F$  formülleri kullanılır.

S: Kümülatif toplam eksenindeki orijinal değerlere dayanarak belirlenmesi istenen, proses seviyesindeki en küçlik kayma miktarını ifade etmektedir. S değeri ile standart hata çarpıldığında D değerini verir. (Wadsworth vd., 1986: 235-238)

#### *A. d ve B'ya göre V maskesi düZenleme*

d tedarik uzunluğu ve  $\theta$  açısıyla maskenin yarı çapı bulunarak, V maskesi düzenlenebilir. Bu değerler aşağıdaki fonnüller yardımıyla hesaplanabilir.

$$
\tan \theta = \frac{D}{2A} \tag{3}
$$

$$
D = \delta \sigma_{\bar{x}} \tag{4}
$$

$$
d = \left(\frac{2}{\delta^2}\right) \ln\left(\frac{1-\beta}{\alpha}\right) \tag{5}
$$

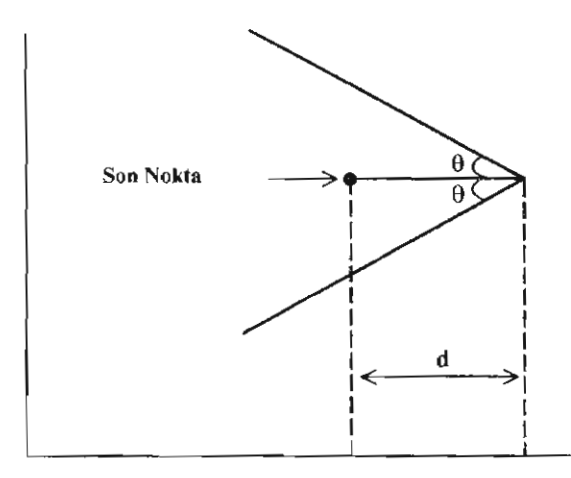

Şekil 3: d *ve* B'ya *göre* V *maskesi*

iktisadi ve idari Bilimler Dergisi, Cilt: 15, Mart 200 ı, Sayı: 1-2

Johnson ve Leone, Formül 5'teki ß değerinin ihmal edilecek kadar küçük olması halinde

$$
d = \frac{-2}{\delta^2} \ln \alpha
$$
 (6)

formülün ku Ilanılmasını tavsiye etmişlerdir. (Ort ve Sehilling, 1990: 188-189)

## *B. H ve k'ya göre V maskesi düzenleme*

V maskesi H ve k parametreleri kullanılarak da düzenlenebilir. Bu düzenleme yapılırken üç değerin bilindiği farz edilir. Bunlar, proses ortalaması veya proses için belirlenen hedef değer, belirlenen kayma miktarı (D) ve standart sapmadır.(Lucas, 1976: 4)

H, karar aralığını (V maskesinin kesildiği noktayı), k da referans değerini (V maskesinin eğimini) ifade eder.  $\mu_0$  gibi bir hedef değerden k referans değerinin sapması, proses seviyesini  $\mu_0 + k$  gibi bir değere taşır. Bu da yaklaşık olarak  $\beta$  = 0.5 değerine eşittir. H karar aralığı, bir anlamda Shewhart kontrol grafiklerindeki kontrol sınırlarına karşı gelir. Bu değer, kontrol dışı sinyali veren ilk gözlem degeri için grafiğe yerleştirilen noktanın üzerinde k+H uzaklığında olmalıdır. (Olt ve Sehilling, 1990: 189-190)

k ve H değerleri aşağıdaki formüller kullanılarak hesaplanabilir. Bu formüller Ewan tarafından aşağıdaki gibi düzenlenmiştir. (Ott ve Schilling, 1990: 189)

$$
k = A \cdot \tan \theta \tag{7}
$$

$$
H = A.d.tan\theta \tag{8}
$$

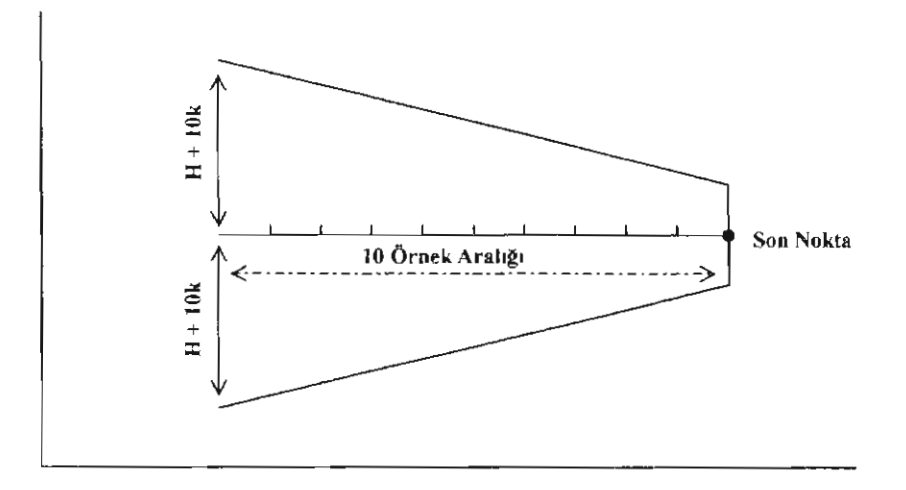

Şekil 4: *H ve k 'ya göre V maskesi*

$$
tan\theta = k/A
$$
 (9)  
d = H/k (10)

#### C. *d ve H'a göre V maskesi düzenleme*

Uygulamada açı çizmekten kaçınılabilir. Böyle bir durumda,  $\theta$  açısı yerine, H değeri ve d kullanılarak çizim yapılabilir. H değeri, Fonnüı 8 ve d uzunluğu ise Fonniil 6 kullanılarak elde edilebilir.

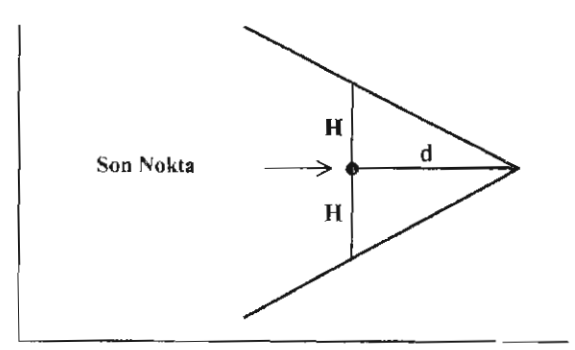

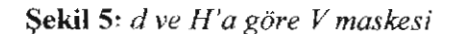

### *D.* Doğru *denklemleri* yardımıyla *V maskesi düzenleme*

V maskesinin kollarını temsil eden doğru denklemleri bulunarak V maskesi oluşturulabilir. Bunun için son noktanın koordinatı, d uzunluğu ve tane değeri bilinmelidir. Maskenin kösesinden geçen ve eğimi tanθ ve -tanθ olan doğruların grafikleri çizilir. Alt kolun eğimi tane, üst kolun eğimi ise -tane'dır. V maskesinin köşe koordinatı  $(x_0, y_0)'$ dır. Burada  $x_0$ , son noktanın örnek numarası;  $y_0$ , son noktanın kümülatif toplam değeridir (n tane nokta varsa  $S_n$  olur). Bu durumda, eğimi (m) bilinen ve  $(x_0, y_0)$  noktasından geçen doğru denklemi (y =  $m(x_0, y_0) + y_0$ ) kullanılarak V maskesinin kolları çizilebilir.

V maskesinin kolları, kontrol sınırlandır. Bu yüzden bu kollar için bulunan doğru denklemlerinde x yerine bir noktanın örnek numarası yazıldığında elde edilecek y değerleri, o örneğe ait alt ve üst sınırları temsil ederler. Her bir nokta için bu değerler bulunursa kümülatif toplamlar için alt ve üst kontrol sınırlarını gösteren bir tablo düzenlenebilir. (Kartal, 1999: 103-105)

### VIII. CUSUM Kontrol Grafiğine Göre Proses Ortalamasının Tahmin Edilmesi

CUSUM kontrol grafiğinde bir noktanın kontrol durumunu ihlal ettiği belirlendikten sonra, söz konusu CUSUM grafiğinden yararlanarak yeni proses ortalaması tahmin edilebilir. CUSUM kontrol grafiğinde ortalama proses seviyesi, grafik üzerinde işaretlenmiş olan noktaların eğimi ile belirlenebilir. (Montgomery, 1991: 284)

CUSUM kontrol grafiğinde, gözlemlerden çok bu gözlemlerin T hedef değerinden sapmaları işaretlenir. T hedef değer, çoğu zaman kabul edilebilir proses seviyesi  $\mu_0$ 'dır. (Ott ve Schilling, 1990: 190)

Proses,  $\mu_0$  gibi bir hedef değerde ürün üretirse eğim sıfıra eşit olur. Eğer j'inci gözlemden i'inci gözleme kadar olan dönemde sabit bir eğimle şüpheli bir durum mevcutsa bu döneme ait proses ortalaması aşağıdaki formül yardımıyla tahmin ed ilebilir.

$$
\hat{\mu} = \mu_0 + \frac{S_i - S_j}{i - j} \tag{11}
$$

Formülde,  $\mu_0$ , hedef değer (başlangıçtaki ortalama); S<sub>i</sub>, son örneğe ait kümülatif toplam değeri; S<sub>i</sub>, kontrol dışına çıkan örnekten bir önceki örneğe ait kümülatif toplam değeri; i, son gözlem değerinin numarası; j, S, değerinin örnek numarası;  $\hat{\mu}$ , tahmini ortalamayı ifade eder. (Montgomery, 1991: 284)

#### IX.Uygulama

Bu kısımda, CUSUM kontrol grafikleri kullanılarak otomotiv sanayiine döküm parçaları üreten bir işletmede iPK uygulaması yapılacaktır.

A işletmesi, hem iç hem de dış pazardaki otomobil fabrikaları için motor blok kafaları, debriyaj merkezi silindirleri, transmisyon gövdeleri, dişli kutuları, fren kampanalan ve diskileri, volanlar, kam milleri, krank milleri, manifoldlar, diferansiyel kutulan, poryalar, planet taşıyıcı, aks kovanları ve aks dingilleri gibi muhtelif döküm parçaları üretmektedir.

Debriyaj merkezi şilindir parçasına sertlik derecesini ölçmek için 10 mm bilya çapı ve 3000 kg yülk uygulanarak Brineıı sertlik değerleri elde edilmiştir. iPK uygulamasında debriyaj merkezi silindir paryası üretim prosesi, kırk gün boyunca izlenmiş günün tesadüfi olarak belirlenen saatlerinde onar mamul örneği alınarak bunların Brinell sertlik değerleri elde edilmiştir.

#### *A.* İşletme *standatillarma göre CUSUM kontrol grafikleri*

X işletmesinde üretilen debriyaj merkezi silindir parçasının Brinell sertlik. değerlerine göre alt ve üst kontrol sınırları işletme tarafından AKS = 170 ve ÜKS = 229 olarak tespit edilmiştir. Bu verilere göre proses ortalaması ve standart sapma tespit edilebilir. Buna göre AKS ve ÜKS toplanıp ikiye bölündüğünde proses ortalaması,

$$
\mu = \frac{AKS + ÜKS}{2} = \frac{170 + 229}{2} = 199.5
$$

olarak hesaplanır. Proses. standart sapması ise

 $\overline{U}$ KS =  $\mu$  + 3 $\sigma$   $\Rightarrow$  229 = 199.5 + 3 $\sigma$   $\Rightarrow$   $\sigma$  = 9.8333

şeklinde elde edilir. İşletmenin debriyaj merkezi silindir parçasına ait sertlik değerleri için elde edilen bu standartlar kullanılarak düzenlenecek CUSUM kontrol grafiklerindeki kümülatiftoplam değerleri Tablo i 'de gösterilmiştir.

Tablo 1'in birinci sütununda ömek numaraları, ikinci sütunda ise kırk gün boyunca kontrolü yapılan parçalara aİt ortalama sertlik değerleri gösterilmiştir. Tablonun üçüncü sütununda, örnek ortalamaları ile hedef değer arasındaki sapmalar hesaplanıp gösterilmiştir. Hedef değer, proses ortalaması olarak alınmıştır. Dördüncü sütunda ise, üçüncü sütundaki sapmaların kümülatif toplamları gösterilmiştir. Tablo 1'de hesaplanan değerler ortalamadan 0.50, 10 ve  $2\sigma'$ lık ayrılışları tespit etmeye imkan veren V maskeli CUSUM kontrol grafiklerinin düzenlenmesinde kullanılacaktır.

| No           | $\overline{\mathbf{x}}$ | $(\bar{X} - 199.5)$ | $S_m$    | No | $\overline{\mathbf{x}}$ | $({\bar{x}} - 199.5)$ | $S_m$    |
|--------------|-------------------------|---------------------|----------|----|-------------------------|-----------------------|----------|
| ł            | 199.0                   | $-0.50$             | $-0.50$  | 21 | 205.8                   | 6.3                   | $-50.70$ |
| $\mathbf{2}$ | 201.0                   | 1.50                | 1.00     | 22 | 204.7                   | 5.2                   | $-45.50$ |
| $\mathbf{3}$ | 194.2                   | $-5.30$             | $-4.30$  | 23 | 192.5                   | $-7.0$                | $-52.50$ |
| 4            | 204.2                   | 4.70                | 0.40     | 24 | 198.9                   | $-0.6$                | $-53.10$ |
| 5            | 195.4                   | $-4.10$             | $-3.70$  | 25 | 202.0                   | 2.5                   | $-50.60$ |
| 6            | 199.4                   | $-0.10$             | $-3.80$  | 26 | 197.4                   | $-2.1$                | $-52.70$ |
| 7            | 192.6                   | $-6.90$             | $-10.70$ | 27 | 202.9                   | 3.4                   | -49.30   |
| 8            | 189.2                   | $-10.30$            | $-21.00$ | 28 | 191.2                   | $-8.3$                | $-57.60$ |
| 9            | 194. I                  | $-5.40$             | $-26.40$ | 29 | 183.5                   | $-16.0$               | $-73.60$ |
| 10           | 196.7                   | $-2.80$             | $-29.20$ | 30 | 190.3                   | $-9.2$                | $-82.80$ |
| п            | 197.1                   | $-2.40$             | $-31.60$ | 31 | 199.2                   | $-0.3$                | $-83.10$ |
| 12           | 197.5                   | $-2.00$             | $-33.60$ | 32 | 194.8                   | $-4.7$                | $-87.80$ |
| 13           | 200.5                   | 1.00                | $-32.60$ | 33 | 197.7                   | $-1.8$                | $-89.60$ |
| 14           | 196.8                   | $-2.70$             | $-35.30$ | 34 | 201.1                   | 1.6                   | $-88.00$ |
| 15           | 199.9                   | 0.40                | $-34.90$ | 35 | 200.8                   | 1.3                   | $-86.70$ |
| 16           | 195.3                   | $-4.20$             | $-39.10$ | 36 | 189.8                   | $-9.7$                | $-96.40$ |
| 17           | 189.3                   | $-10.20$            | $-49.30$ | 37 | 198.1                   | -1.4                  | $-97.80$ |
| 18           | 195.0                   | $-4.50$             | $-53.80$ | 38 | 202.5                   | 3.0                   | $-94.80$ |
| 19           | 194.5                   | $-5.00$             | $-58.80$ | 39 | 203.0                   | 3.5                   | $-91.30$ |
| 20           | 201.3                   | 1.80                | $-57.00$ | 40 | 198.4                   | -1.1                  | $-92.40$ |

Tablo 1: İşleıme standartlarına *göre hesaplanan CVSUM* değerleri

 $\alpha = 0.01$  ve  $\beta = 0.01$  hata seviyeleri kullanılarak sertlik değerleri için ortalamadan *O.Sa,* lo ve 2a'lık ayrılışları tespit etmeye imkan veren V maskeli CUSUM kontrol grafikleri düzenlenecektir. Ayrıca grafiklerdeki V maskesinin çizimi için gerekli olan d uzunluğu ve  $\theta$  açısının nasıl hesaplanacağı da açıklanacaktır.

### ı. O.Sa'hk ayrılışları tespit eden V maskeli CUSUM kontrol grafiği

Şekil 6'da işletmenin kullandtğı standartlara göre debriyaj merkezi silindir parçasına ait sertlik değerleri için düzenlenmiş olan ortalamadan *0.5a'* lık ayrılışları tespit etmeye imkan veren CUSUM kontrol grafiği görülmektedir. Burada ilk önce V maskesinin d uzunluğu ve  $\theta$  açısı hesaplanacaktır. Daha önce proses ortalaması  $\mu$  = 199.5 ve standart sapma  $\sigma$  = 9.8333 olarak belirlenmisti. 0.50'lık kaymayı tespit etmek istediğimiz için D değeri,

$$
D = 0.5\sigma \Rightarrow D = 0.5(9.8333) \Rightarrow D = 4.91665
$$

olur. V maskesinin tedarjk uzunluğunu (d) hesaplamak için dağtlımın standart hatasını ve 8 değerini hesaplamak gerekir. Dağılımm standart hatası,

$$
\sigma_{\overline{x}} = \frac{\sigma}{\sqrt{n}} = \frac{9.8333}{\sqrt{10}} \rightarrow \sigma_{\overline{x}} = 3.10956
$$

olarak hesaplandıktan sonra, Formül 4 kullanılarak,  $\delta$  değeri,

$$
\delta = \frac{D}{\sigma_{\overline{x}}} = \frac{4.91665}{3.10956} \to \delta = 1.58114
$$

olarak bulunur. d uzunluğunu hesaplamak için de Formül 6 kullanılabilir. Yukarıda hesaplanan değerler fonnüldeki yerlerine yazılırsa d uzunluğu,

$$
d = \frac{-2}{\delta^2} \ln \alpha = \frac{-2}{(1.58114)^2} \ln 0.01 \rightarrow d = 3.68414
$$

olarak elde edilir. d uzunluğu tespit edildikten sonra, V maskesinin çizilmesi için gereken  $\theta$  açısı da aşağıdaki gibi hesaplanabilir.  $\theta$  açısını hesaplarken, dik eksenin yatay eksene oranını gösteren A ölçek faktörünün tespit edilmesi gerekir. Uygulamalarda çoğu zaman A değerinin  $2\sigma_z$  alınması tercih edilmektedir. Buna göre A değeri,

$$
A = 2\sigma_{\bar{x}} = 2(3.10956) \Rightarrow A = 6.21912
$$

olarak bulunur. Böylece  $\theta$  açısı Formül 3 kullanılarak

$$
\tan \theta = \frac{D}{2A} = \frac{4.91665}{2(6.21912)} \Rightarrow \theta = 21.57^{\circ}
$$

şeklinde hesaplanır. Böylece V maskesinin çizimi içLn gerekli parametreler hesaplanmış olunur. Buna göre kırkıncı örnek numarasına V maskesinin yerleştirilmesi ile Şeki16'daki CUSUM kontrol grafiği elde edilir.

Şekit 6 incelendiğinde CUSUM kontrol grafiğinin aşağı doğru, yani negatif yönde bir eğim gösterdiği görülmektedir. Bu durum proses ortalamasının değişmiş olabileceği sinyalini vermektedir. Negatif eğimden, proses ortalamasının giderek düştüğü anlaşılmaktadır.

Ayrıca V maskesi kırk numaralı örneğe yerleştirildiğinde, yinni yedinci örnekte prosesin kontrol dışına çıktığı görülmektedir. Buna göre CUSUM kontrol grafiğinde negatif eğimin ortaya çıkması ve yirmi yedinci örneğin kontrol dışı sinyali vermesi; prosesin kontrolden çıkma eğilimi gösterdiği veya proses ortalamasının değişmiş olduğu anlamına gelmektedir.

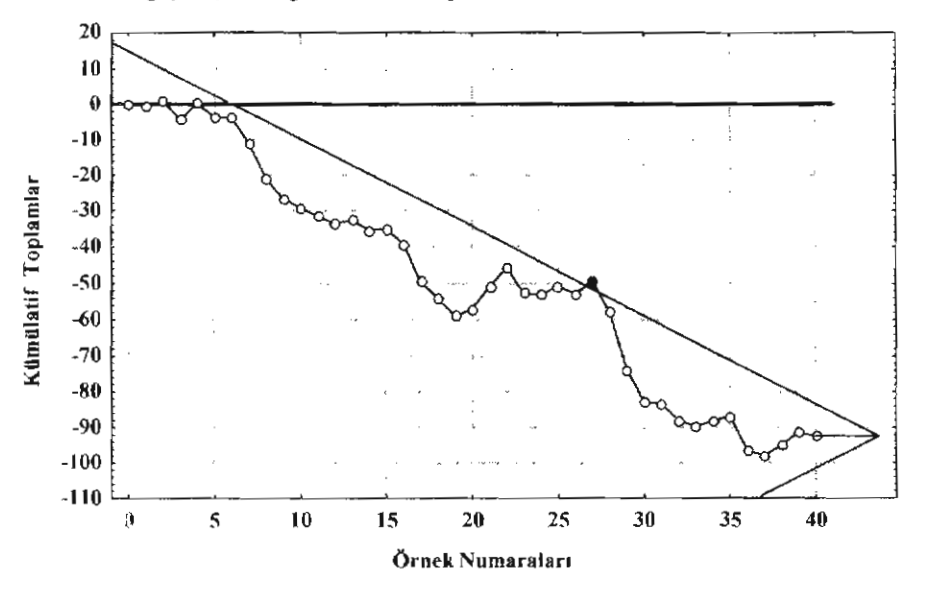

Şekil 6: *O.* 5*<:Y'lzk* ayrıhşlarz *tespit eden CUSUM kontrol* grafiği

V maskesinin kırk numaralı örneğe yerleştirilmesi ile elde edilen ortalamadan O.5cr'lık ayrılışları tespit etmeye imkan veren CUSUM kontrol grafiği, proses ortalamasının değişmiş olduğunu gösterdiği halde hangi örnekte değiştiğini tam olarak göstermemiştir. Prosesin hangi örnekten itibaren kontrol dışına çıktığını veya hangi örnekten itibaren proses ortalamasının değiştiğini tam olarak anlamak için, V maskesinin ilk kontrol dışı sinyali veren örnek numarasına yerleştirilmesi ile elde edilen CUSUM kontrol grafiği düzenlenmiştir. Söz konusu grafik, Şekil 7'de gösterilmiştir.

Şekil 7 incelendiğinde, dört, beş ve altı numaralı örneklerin kontrol dışına çıktığı görülmektedir. Bu durum, prosesin dördüncü örnekten itibaren kontrol dışına çıktığı proses ortalamasının dördüncü örnekten itibaren değişmiş olduğunu göstermektedir.

### 2. lcr'hk ayrılışlan tespit eden V maskeli CUSUM kontrol grafiği

Şekil 8'de işletmenin standartlarına göre sertlik değerleri için düzenlenmiş olan ortalamadan 1 $\sigma'$ lık ayrılışları kontrol etmeye imkan veren V maskeli CUSUM kontrol grafiği görülmektedir. Önce V maskesinin parametreleri tespit edilecektir. lo'lık kaymayı tespit etmek istediğimiz için D değeri,

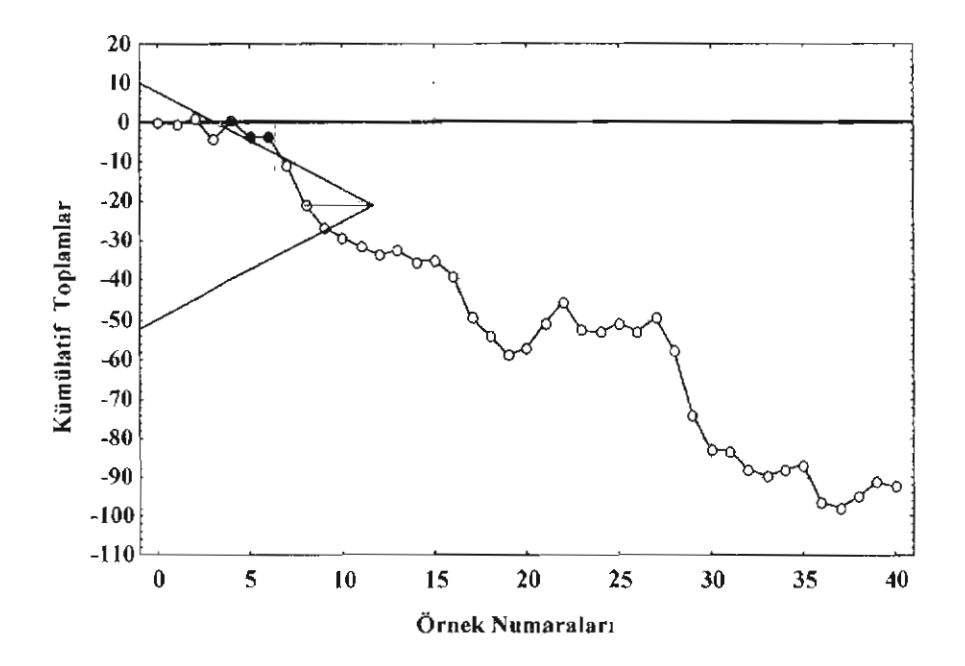

Şekil 7: *V maskesinin ilk kontrol* dışı *sinyali veren* örneğe yerleştirilme*siyle elde edilen CUSUM kontrol* grafiği (O.5a'lık ayrılış *için)*

 $D = 1\sigma = 1(9.8333) \Rightarrow D = 9.8333$ 

olarak hesaplanır. Daha önce standart hata  $\sigma_{\overline{x}} = 3.10956$  olarak hesaplandığından Ö değeri,

$$
\delta = \frac{D}{\sigma_{\overline{x}}} = \frac{9.8333}{3.10956} \to \delta = 3.16228
$$

olarak hesaplanır. d uzunluğu,

$$
d = \frac{-2}{\delta^2} \ln \alpha = \frac{-2}{(3.16228)^2} \ln 0.01 \Rightarrow d = 0.92103
$$

şeklinde hesaplanır. A değeri 6.21912 olarak hesaplanmıştı. Buna göre  $\theta$  açısı,

$$
\tan \theta = \frac{D}{2A} = \frac{9.8333}{2(6.21912)} \Rightarrow \theta = 38.33^{\circ}
$$

olarak bulunur. Hesaplanan d uzunluğu ve  $\theta$  açısına göre düzenlenen V maskesi, kırkıncı örneğe yerleştirilerek Şekil 8'deki CUSUM kontrol grafiği elde edilir.

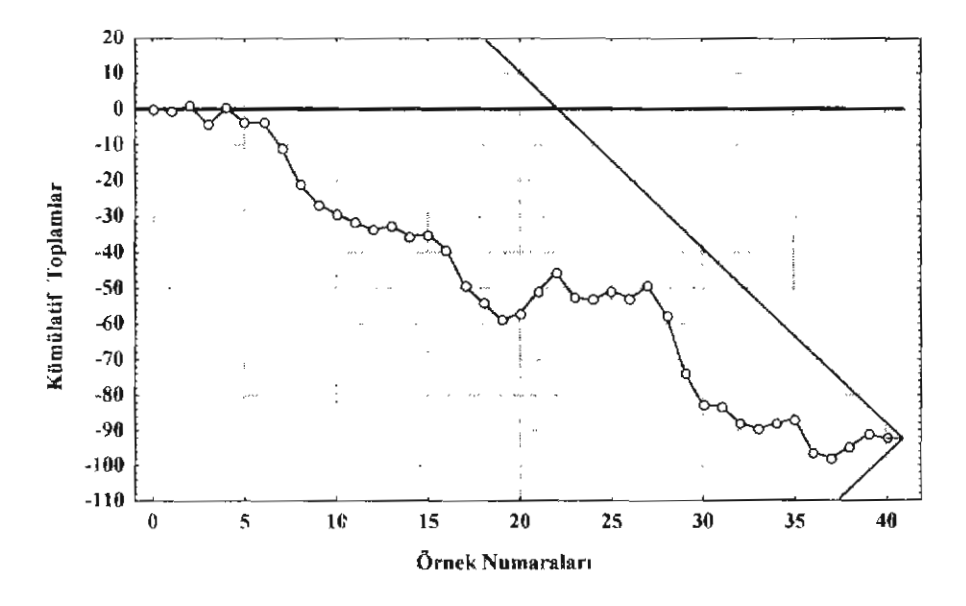

Şekil 8: *1*a'lık ayrılışları *tespit eden V maskeli CUSUM kontrol* grafiği

Şekil 8 incelendiğinde hiçbir noktanın kontrol dışı sinyali vermediği, bütün noktaların V maskesinin kolları arasına düştüğü görülür. Bu durum prosesin kontrolde olduğunu gösterse de CUSUM kontrol grafiği, proses ortalamasında negatifyönde bir kaymanın olduğunu göstermektedir.

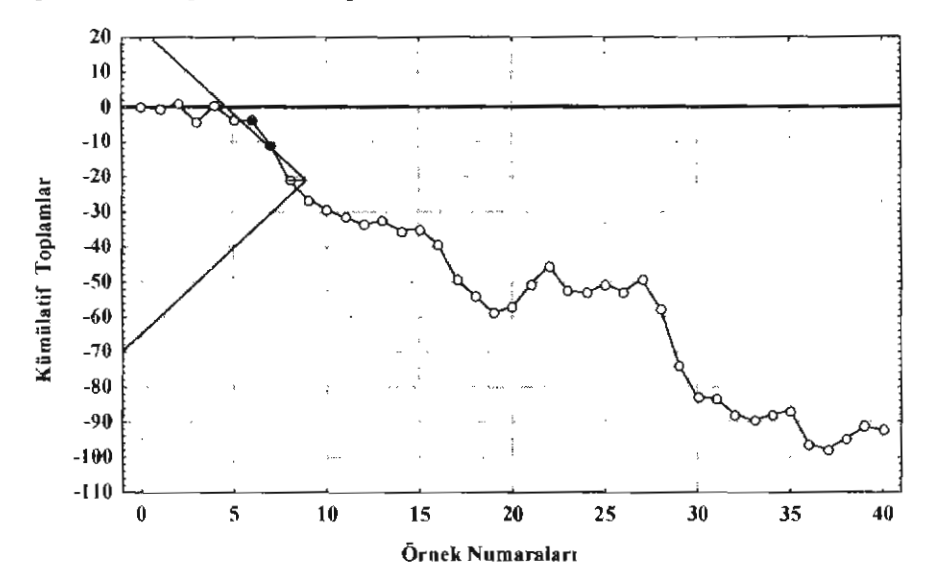

Şekil 9: *V maskesinin ilk kontrol* dışı *sinya/i veren* örneğe yerleştirilme*siyle elde edilen CUSUM kontrol* grafiği (l C5'lık ayrılış *için)*

iktisadi ve idari Bilimler Dergisi, Cilt: 15, Mart 2001, Sayı: 1-2

Şekil 8'deki kontrdl grafiği, proses ortalamasında kaymanın hangi örnekten başladığını tam olarak gösterememektedir. Proses ortalamasındaki kaymayı daha net bir şekilde tespit etmek için Şekil 9'daki CUSUM kontrol grafiği düzenlenmiştir. Bu kontrol grafiğinde V maskesi ilk kontrol dışı sinyali veren örnek numarası üzerine yerleştirilmiştir.

Sekil 9 incelendiğinde, altıncı ve yedinci örneklerin V maskesinin kollarının dışına düştüğü göriiilür. Bu durum, prosesin altıncı örneğin alındığı zamandan itibaren kontrol dışına çıktığını göstermektedir

#### 3. 20'lık ayrılışlanı tespit eden V maskeli CUSUM kontrol grafiği

Ortalamadan  $2\sigma'$ lık ayrılı $\sigma$ <sub>1</sub>, tespit etmek için, V maskesinin d uzunluğunu ve θ açısını hesaplamak yeterlidir. 2σ'lık kaymaları tespit etmek istediğimiz için D değeri,

$$
D = 2\sigma = 2(9.8333) \Rightarrow D = 19.6666
$$

olarak hesaplanır. Standart hata $\sigma_{\overline{x}} = 3.10956$  olarak hesaplanmıştı. Buna göre Ö değeri,

$$
\delta = \frac{D}{\sigma_{\bar{x}}} = \frac{19.6666}{3.10956} \to \delta = 6.32456
$$

olur. d uzunluğu ise,

$$
d = \frac{-2}{\delta^2} \ln \alpha = \frac{-2}{(6.32456)^2} \ln 0.01 \Rightarrow d = 0.23026
$$

olarak tespit edilir.  $\theta$  açısı,

$$
\tan \theta = \frac{D}{2A} = \frac{19.6666}{2(6.21912)} \rightarrow \theta = 57.69^{\circ}
$$

olarak elde edilir. Hesaplanan d = 0.20326 uzunluğu ve  $\theta$  = 57.69° açısına göre düzenlenen V maskesinin kırkıncı örnek üzerine yerleştirilmesi ile elde edilen CUSUM kontrol grafiği Şekil 10'da görülmektedir.

CUSUM kontrol grafiği incelendiğinde, hiçbir noktanın V maskesinin kollarının dışına düşmedıği görülür. Bu durum bize prosesin kontrol altında olduğunu göstermektedir. Ancak grafikte aşağı doğru yani negatif yönde bir kaymanın olduğu görülmektedir. Bu da bize proses ortalamasının değişmiş olabileceği fikrini vermektedir.

Proses ortalamasının hangi örnekten itibaren değişmiş olduğunu tespit etmek için Şekil II'deki CUSUM kontrol grafiği düzenlenmiştir. Sekil 11'deki V maskesi, ilk kontrol d1lŞl sinyalİ veren örnek numarası üzerİne yerleştirilmiştir.  $\bar{1}$ 

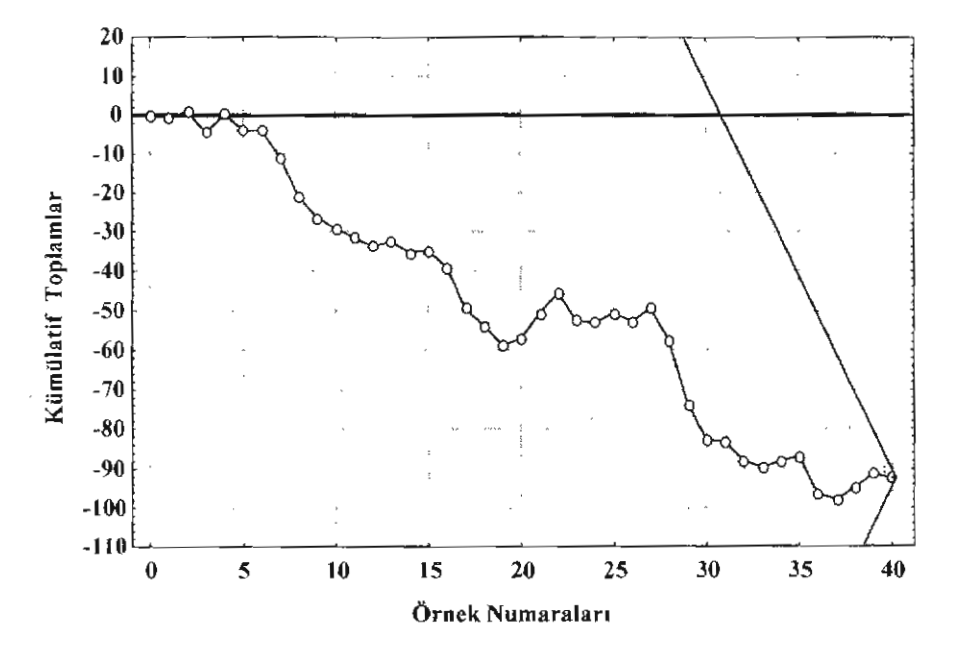

 $S$ ekil 10:  $2\sigma$ 'lık ayrılışları tespit eden *V maskeli CUSUM* kontrol grafiği

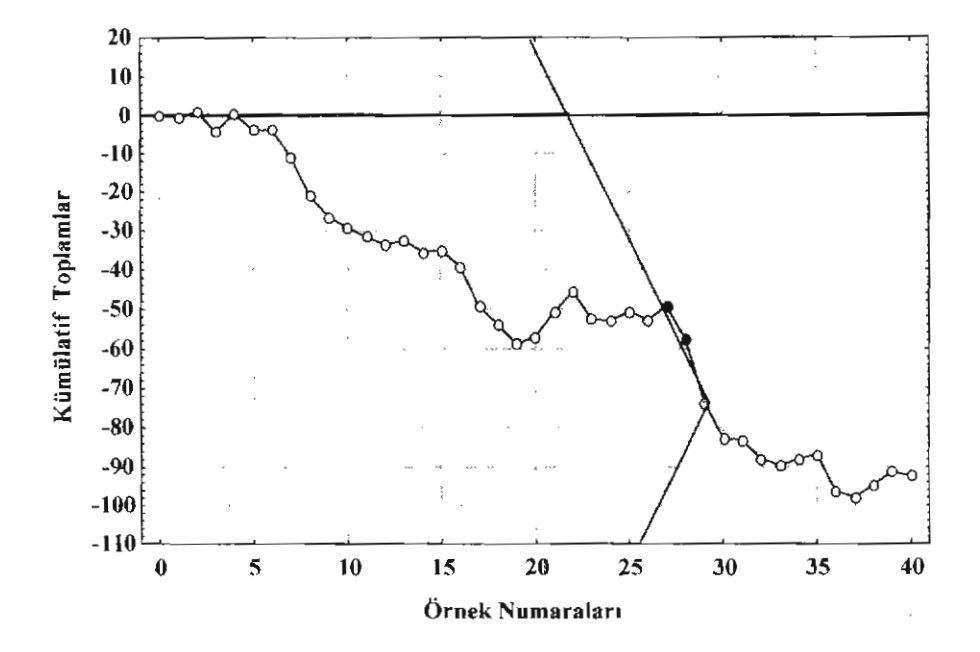

Şekil 1: *V maskesinin ilk kontrol* dışı *sinya/; veren* örneğe yerleştirilme*siyle elde edilen CUSUM kontrol* grafiği *(2a'llk* ayrılış *için)*

Şekil 11'deki CUSUM kontrol grafiği incelendiğinde 27 ve 28 numaralı örneklerin kontrol dışı olduğu görülür. Bu durumda ortalamadan 20'lık kayma-Jarı incelediğimizde proses ortalamasının yirmi yedinci örnekte değişmiş olduğuna karar verilir. .

### *B. Tahmin edilen standart/ara göre CUSUM kontrol grafikleri*

Bu kısımda A işletmesinde üretilen debriyaj merkezi parçasının sertlik değerleri için tahmin edilen proses standartları esas alınarak prosesin durumu CUSUM kontrol grafikleri yardımıyla incelenecektir.

Tablo 2'deki değerler, ortalamadan 0.5 $\sigma$ , l $\sigma$  ve 2 $\sigma$ 'lık ayrılışları tespit etme imkanı veren CUSl)M kc,.. Ji grafiklerinin düzenlenmesinde kullanılacaktır. Daha önceki bölümde, V maskesinin parametreleri olan d uzunluğu ve  $\theta$ açısının nasıl hesaplandığı izah edildiğinden, bu parametrelerin nasıl hesapIandığı jzah edilmeyecektir. 'Sadese CUSUM kontrol grafikleri düzenlenerek prosesin durumu ortaya konuilacaktır.

| No           | $\overline{\mathbf{x}}$ | $(\bar{X} - 197.19)$ | $S_m$    | No | $\overline{\mathbf{x}}$ | $({\overline{x}} - 197.19)$ | $S_{m}$  |
|--------------|-------------------------|----------------------|----------|----|-------------------------|-----------------------------|----------|
| 1            | 199.0                   | 1.81                 | 1.81     | 21 | 205.8                   | 8.61                        | $-2.19$  |
| $\mathbf{2}$ | 201.0                   | 3.81                 | 5.62     | 22 | 204.7                   | 7.51                        | 5.32     |
| 3            | 194.2                   | $-2.99$              | 2.63     | 23 | 192.5                   | $-4.69$                     | 0.63     |
| 4            | 204.2                   | 7.01                 | 9.64     | 24 | 198.9                   | 1.71                        | 2.34     |
| 5            | 195.4                   | $-1.79$              | 7.85     | 25 | 202.0                   | 4.81                        | 7.15     |
| 6            | 199.4                   | 2.21                 | 10.06    | 26 | 197.4                   | 0.21                        | 7.36     |
| 7            | 192.6                   | $-4.59$              | 5.47     | 27 | 202.9                   | 5.71                        | 13.07    |
| 8            | 189.2                   | $-7.99$              | $-2.52$  | 28 | 191.2                   | $-5.99$                     | 7.08     |
| 9            | 194.1                   | $-3.09$              | $-5.61$  | 29 | 183.5                   | $-13.69$                    | $-6.61$  |
| 10           | 196.7                   | $-0.49$              | $-6.10$  | 30 | 190.3                   | $-6.89$                     | $-13.50$ |
| 11           | 197.1                   | $-0.09$              | $-6.19$  | 31 | 199.2                   | 2.01                        | -11.49   |
| 12           | 197.5                   | 0.31                 | $-5.88$  | 32 | 194.8                   | $-2.39$                     | $-13.88$ |
| 13           | 200.5                   | 3.31                 | $-2.57$  | 33 | 197.7                   | 0.51                        | $-13.37$ |
| 14           | 196.8                   | $-0.39$              | $-2.96$  | 34 | 201.1                   | 3.91                        | $-9.46$  |
| 15           | 199.9                   | 2.71                 | $-0.25$  | 35 | 200.8                   | 3.61                        | $-5.85$  |
| 16           | 195.3                   | $-1.89$              | $-2.14$  | 36 | 189.8                   | $-7.39$                     | $-13.24$ |
| 17           | 189.3                   | $-7.89$              | $-10.03$ | 37 | 198.1                   | 0.91                        | $-12.33$ |
| 18           | 195.0                   | $-2.19$              | $-12.22$ | 38 | 202.5                   | 5.31                        | $-7.02$  |
| 19           | 194.5                   | $-2.69$              | $-14.91$ | 39 | 203.0                   | 5.81                        | $-1.21$  |
| 20           | 201.3                   | 4.11                 | $-10.80$ | 40 | 198.4                   | 1.21                        | 0.00     |

Tablo 2: *Tahmin edilen standart/ara göre hesaplanan CUSUM* değerleri

# ı. O.Scr'lık ayrılışlan tespit eden V maskeli CUSUM grafiği

Şekil 12'de tahmini proses ortalamasından  $0.5\sigma$ 'lık ayrılışları tespit etmeyi sağlayan V maskeli CUSUM kontrol grafiği gösterilmiştir. Bu grafikteki V maskesi, son örnek olan kırkıncı örneğe yerleştirilmiştir. Şekil 12'deki CU-SUM kontrol grafiği incelendiğinde sadece 36 numaralı örneğin kontrol dışına çıktığı görülmektedir. Bu durumda otuz altıncı örnekte proses ortalamasının değişmiş olabileceğine karar verilir.

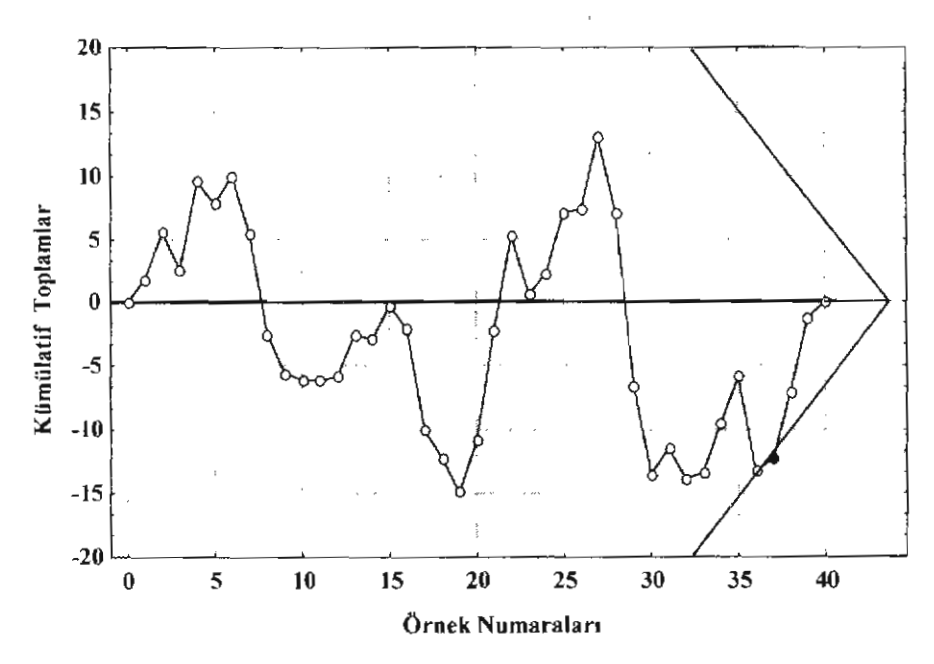

Şekilll: *Tahmin edilen standart/ara göre ortalamadan O.5a'hk* ayrılışları *tespit etmeyi* sağlayan *CUSUM kontrol* grafiği

V maskesinin ilk kontrol dışı sinyali veren örnek numarası üzerine yerleştirilmesiyle Şekil 13 'deki CUSUM kontrol grafiği elde edilmiştir.

Şekil 13'teki CUSUM kontrol grafiği incelendiğinde 6 numaralı örneğiıı kontrol dışı sinyali verdiği görülmektedir.

## 2. 10'lık ayrılışları tespit eden V maskeli CUSUM grafiği

Şekil <sup>14</sup> 'te tahmini proses ortalamasından 1*a'* lık ayrılışları tespit etmeyi sağlayan V maskell CUSUM kontrol grafiği gösterilmiştir. Bu grafikteki V maskesi, son örnek olan kırkıncı örneğe yerleştirilmiştir.

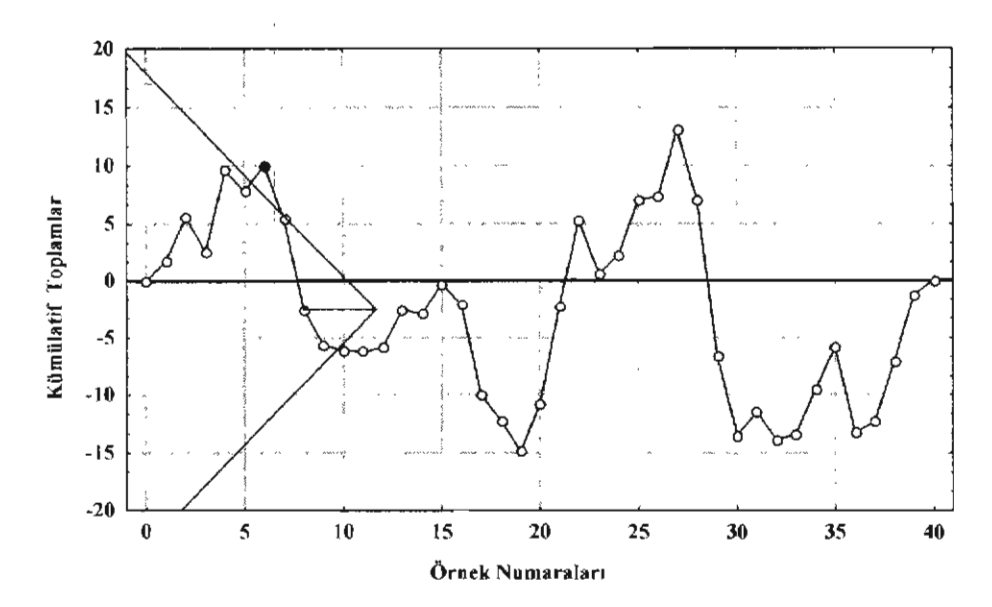

Şekil 13: *V Maskesinin ilk kontrol* dışı *sinyali veren* örneğe yerleştirilmesiyle elde edilen *CUSUM* kontrol grafiği (0.5σ'lık ayrılış için)

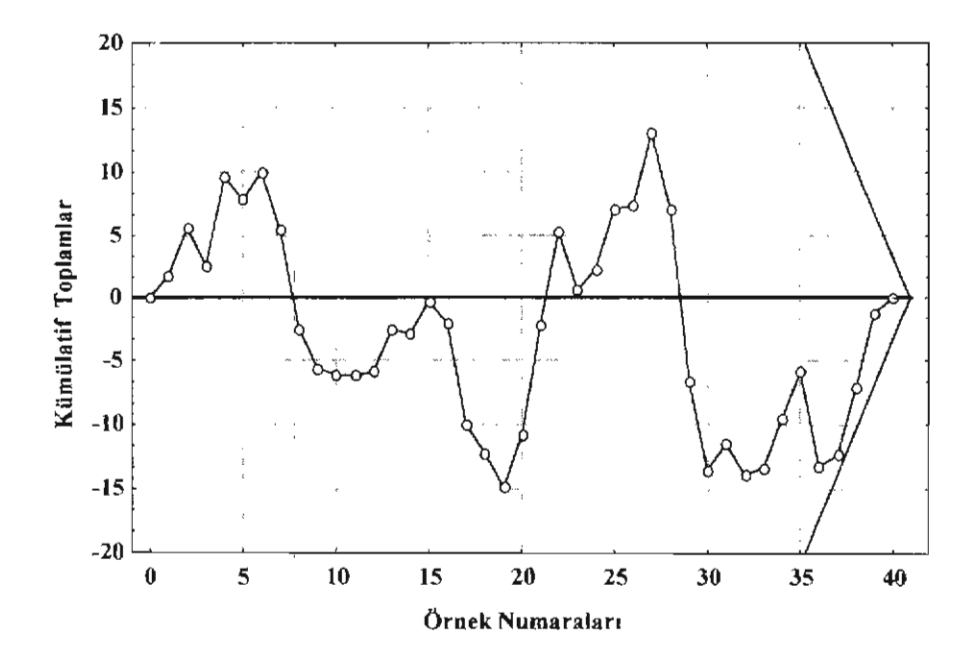

 $\delta$ sekil 14: Tahmin edilen standartlara göre ortalamadan 1 o'lık ayrılışları *tespit etmeyi* sağlayan C*USUM kontrol* grafiği

Şekil 4'teki CUSUM kontrol grafiği incelendiğinde gözlem değerlerinin tamamının V maskesinin kollarının arasına düştüğü görülür. Bu durumda prosesin kontrol altında olduğu kabul edilir.

V maskesinin ilk kontrol dışı sinyali veren örnek numarası üzerine yerleştirmesiyle prosesin durumu daha net bir şekilde görülebilir. Bu amaçla düzenlenen CUSUM kontrol grafiği Şekil 15'te görülmektedir.

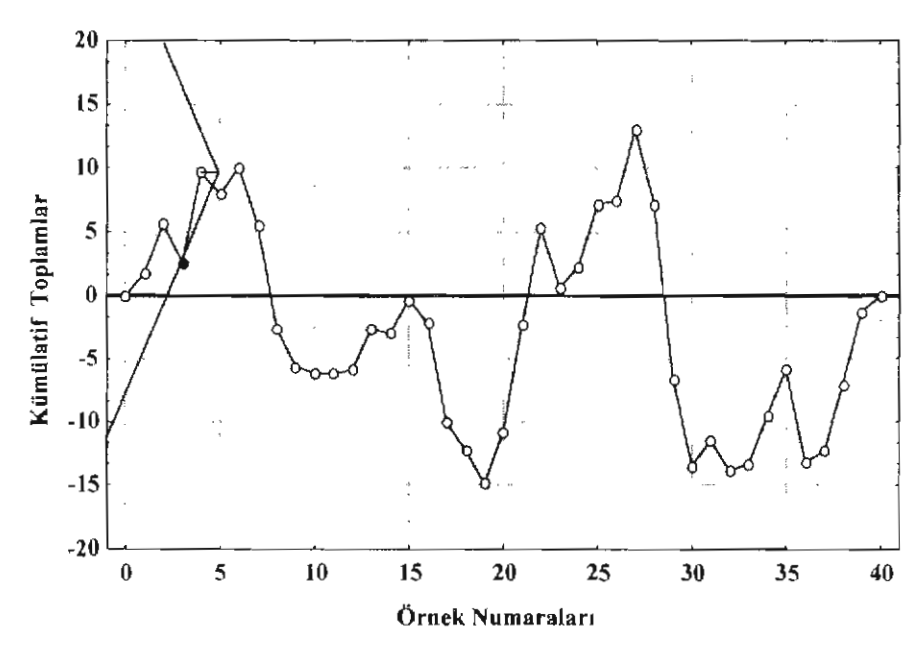

Şeki115: *V maskesinin ilk kontrol* dışı *sinyali veren* örneğe yerleştirilme*siyle elde edilen CUSUMkontrol* grafiği (l (j'lık ayriltş *için)*

Şekil i 5'teki CUSUM kontrol grafiği 3 numaralı örneğin alınması zamanında prosesin kontrol dışına çıktığmı göstermektedir.

# 3. 20'lık ayrılışları tespit eden V maskeli CUSUM grafiği

Şekil 16'da tahmini proses ortalamasından  $2\sigma$ 'lık ayrılışları tespit etmeyi sağlayan V maskeli CUSUM kontrol grafiği gösterilmiştir. Bu grafikteki V maskesi. son örnek olan kırkıncı örneğe yerleştirilmiştir.

Şekil l6'daki CUSUM kontrol grafiğinde hiçbir örnek değeri V maskesinin kollarının dışına düşmemiştir. Bu durum bize prosesin kontrol altında olduğunu göstermektedir.

V maskesinin ilk kontrol dışı sinyali veren örnek numarası üzerine yerleştirmesiyle prosesin durumu daha net bir şekilde görülebilir. Bu amaçla düzenlenen CUSUM kontrol grafiği Şekil 17'de gösterilmiştir.

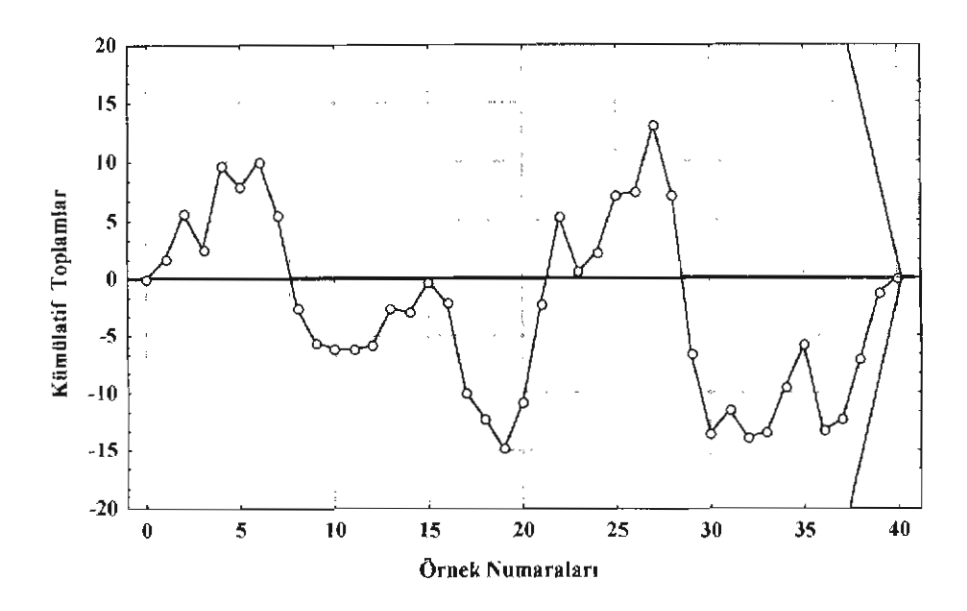

Şekil 16: *Tahmin edilen standartlara göre ortalamadan* 2a'lıkayrı!ışlurı  $t$ espit etmeyi sağlayan *CUSUM* kontrol grafiği

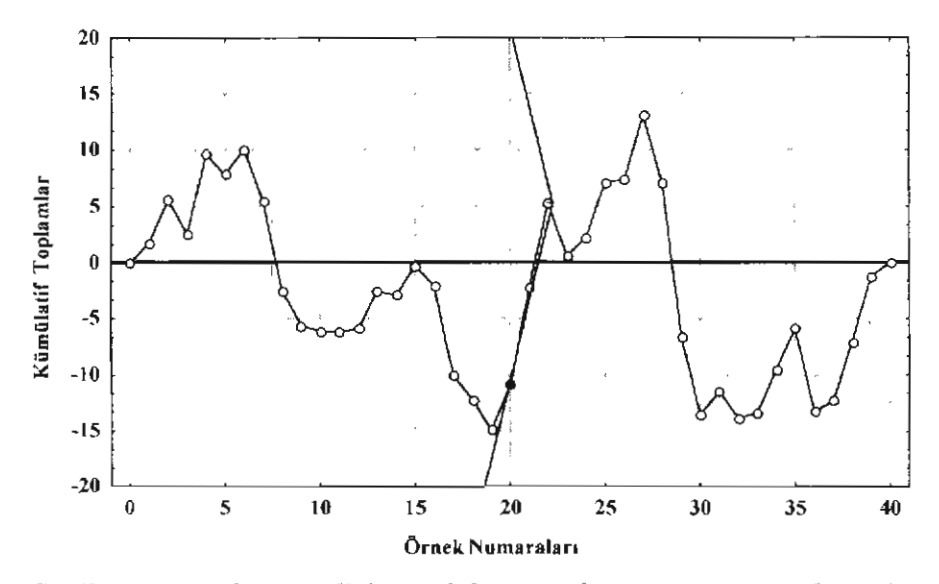

Şekil 17: *V maskesinin ilk kontrol* dışı *sinyali veren* örneğe yerleştirilme $s$ *iyle* elde edilen *CUSUM* kontrol grafiği ( $2\sigma$ 'lık ayrılış *için*)

Şekil 17'deki CUSUM kontrol grafiği, 20 numaralı örneğin alınması zamanında prosesin kontrolıdışına çıktığını göstermektedir.

## X. Sonuç

A işletmesinin kabul ettiği standartlara göre işletmede üretilen debriyaj merkezi silindir parçalarının sertlik değerleri CUSUM kontrol grafikleri ile izlenmiş ve proses ortalamasında bir değişmenin olduğu gözlenmiştir. Ortalamadan  $0.5\sigma$ ,  $1\sigma$  ve  $2\sigma'$ lık kaymalar için düzenlenen CUSUM kontrol grafikleri, proses ortalamasında aşağı doğru negatifyönde kaymanın olduğunu göstermektedir.

V maskesi en son örneğe yerleştirildiğinde,  $0.5\sigma$ 'lık kayma için düzenlenen CUSUM kontrol grafiği hariç diğer grafikler, prosesin kontrol altında olduğunu göstermiştir. O.Sa'lık kayma için düzenlenen grafik incelendiğinde sadece yirmi yedinci örneğin alınması zamanında prosesin kontrol dışında olduğu görülmüştür. Bu nedenle prosesin  $\ell$  'mumunun daha iyi bir şekilde görülmesi için V maskesinin kontrol dışı olma sinyali veren ilk örneğe uygulanması gerekir. Proses ortalamasındaki O.Ser'lık kaymayı belirleyen CUSUM grafikleri, 4, 5 ve 6 numaralı örneklerin alınması zamanında prosesin kontrol altında olmadığını göstermektedir. Proses ortalamasındaki 1 o'lık kaymayı belirleyen CUSUM grafikleri, 6 ve 7 numaralı örneklerin alınması zamanında prosesin kontrol altında olmadığını göstermektedir. Proses ortalamasındaki 20'lık kaymayı belirleyen CUSUM grafikleri, 27 ve 28 numaralı örneklerin alınması zamanında prosesin kontrol altında olmadığını göstermektedir. Bu örnek numaralarına göre yeni proses ortalamaları tespit edilmelidir.

Ortalamadan 0.5 $\sigma$ 'lık kayma incelendiğinde V maskesinin sekiz numaralı ömek üzerine yerleştirilmesiyle ilk olarak dört numaralı örnekte proseste bir değişme olduğu tespit edilmişti.  $S_i = S_4 = 0.40$ ,  $S_i = S_8 = -21.00$  ve  $\mu_0 = 199.5$  değerleri Formül 11'de yerine yazılırsa yeni proses ortalaması,

$$
\hat{\mu} = \mu_0 + \frac{S_1 - S_1}{i - j} = 199.5 + \frac{(-21.00) - (0.40)}{8 - 4} \Rightarrow \hat{\mu} = 194.15
$$

olur. Ortalamadan 10'lık kayma incelendiğinde, V maskesinin sekizinci örnek numarası üzerine yerleştirilmesiyle ilk olarak 6 numaralı örnekte proseste bir değişmenin olduğu tespit edilmişti.  $S_6 = -3.80$  ve  $S_8 = -21.00$  değerlerine göre yeni proses ortalaması,

$$
\hat{\mu} = \mu_0 + \frac{S_i - S_j}{i - j} = 199.5 + \frac{(-21.00) - (-3.80)}{8 - 6} \Rightarrow \hat{\mu} = 190.9
$$

olarak hesaplanır.  $2\sigma$ 'lık kaymalar incelendiğinde, 27 numaralı örneğin alınması zamanında proseste bir değişmenin olduğu tespit edilmiştir. Yirmi yedinci örneğin kümülatif toplam değeri *Sn* = ·49.30 ve yirmi dokuzuncu örneğin kümülatif toplam değeri,  $S_{29} = -73.60$ 'tır. Bu değerlere göre yeni proses ortalaması,

İktisadi ve İdari Bilimler Dergisi, Cilt: 15, Mart 2001, Sayı: 1-2 387

$$
\hat{\mu} = \mu_0 + \frac{S_1 - S_1}{i - j} = 199.5 + \frac{(-73.60) - (-49.30)}{29 - 27} \Rightarrow \hat{\mu} = 187.35
$$

olur. Hesaplanan yeni proses ortalamaları incelendiğinde debriyaj merkezi silindir parçasına ait sertlik değerlerinin gittikçe düştüğü anlaşılmıştır. Bu nedenle A işletmesinin debriyaj merkezi silindir parçalarının sertlik değerleri için standartlar yeniden belirlenmelidir.

Summary: In this study, "CUSUM Control Charts" that have found application area in Turkey in the Jast years have been decribed and a statistical process control (SPC) has been conducted hy using the considered charts in an organization producing enumeration fragments for the automotive industry. For this aim, historical improvement of CUSUM control charts is explained shortly and advantages and dis advantages that those charts provide are mentioned. Later, one sided and V masked quantitative CUSU"  $\ell$  control charts are clarified. In the applicational part of the study, a SPC application is conducted with CUSUM control eharts by using the severity value of clutch pedal central cylinder fragment. According to the standarts that the factory uses, it is seen that the process is not under control. Since we reach to the conclusion that the process can not provide these standarts, new standarts are determined and offered to the factory. Lastly SPC study is carried wilh the estimated standarts.

#### Kaynaklar

Banks, J. (1989). Principles of Quality Control, John Wiley and Sons Inc., Canada.

Duncan, A. J. (1965), Quality Control and Industrial 3tatistics, 3.Baski, Richard D. Irwin Inc. Kartal, M. (1999), İstatistiksel Kalite Kontrolü, Safak Yayınevi, Erzurum.

Lester, R.H.-Enrick, N. L. (1992), **Ouality Control for Profit, 3.Baski, Marcel Dekker Inc., New** York.

Lueas, J. M. (1976). "The Design and Use of V-Mask Control Schemes," *Journal of Ouality*  $Technology$ , Cilt:8, No:1.

Lucas, J. M. (I 985), "Cunıulative Sum (CUSUM) Control Schemes," *Communications in StatistiC's: Theory and Method.* Cilt: 14, No: i I.

Messina, W. S. (1987), Statistical Quality Control for Manufacturing Managers, John Wiley and Sons Ine.

Mitra, A. (1993), Fundamentals of Quality Control and Improvement, Macmillan Publishing.

Montgomery, D. C. (1991), Introduction to Statistical Quality Control, 2. Baskı. John Wiley and Sons. Inc.

Murdoch. J. (1979), Control Charts, Macmillan Press Ltd.

Ott. E. R.- Schilling. E. G. (1990), Process Quality Control, 2.Baski, McGraw Hill Publishing Company.

Ryan, T. P. (1989), Statistical Methods For Quality lmprovement, John Wiley and Sons lne.. New York.

W. D. Ewan, (1963), "When and How to Use CUSUM Charts," *Technome-trics*, Cilt;5, No: I.

Wadsworth. H. M.- Stephens. K. S.-Godfrey, A. B. (1986), Modern Methods for Quality Control and Improvement, John Wiley and Sons. Inc.

Woodward, R. H. - Goldsmith, P. L. (1964), Cumulative Sum Techniques: Monograph, No:3. Oliver and Boyd Ltd., Edinburgh.